# **Syllabus**

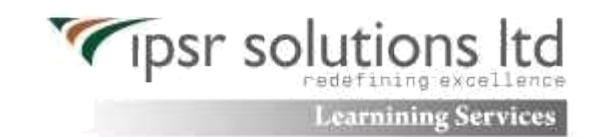

# **CCNA Security Implementing Cisco IOS Network Security**

#### **Exam Description**

The 640-553 IINS Implementing Cisco IOS Network Security exam is associated with the CCNA Security certification. This exam tests a candidate's knowledge of securing Cisco routers and switches and their associated networks. It leads to validated skills for installation, troubleshooting and monitoring of network devices to maintain integrity, confidentiality and availability of data and devices and develops competency in the technologies that Cisco uses in its security infrastructure.

Candidates can prepare for this exam by taking the Implementing Cisco IOS Network Security (IINS) course.

# **Exam Topics**

The following topics are general guidelines for the content likely to be included on the Implementing Cisco IOS Network Security exam. However, other related topics may also appear on any specific delivery of the exam. In order to better reflect the contents of the exam and for clarity purposes, the guidelines below may change at any time without notice.

#### **Describe the security threats facing modern network infrastructures**

- · Describe and list mitigation methods for common network attacks
- · Describe and list mitigation methods for Worm, Virus, and Trojan Horse attacks
- · Describe the Cisco Self Defending Network architecture

# **Secure Cisco routers**

- · Secure Cisco routers using the SDM Security Audit feature
- · Use the One-Step Lockdown feature in SDM to secure a Cisco router
- · Secure administrative access to Cisco routers by setting strong encrypted passwords, exec timeout, login failure
- · rate and using IOS login enhancements
- · Secure administrative access to Cisco routers by configuring multiple privilege levels
- · Secure administrative access to Cisco routers by configuring role based CLI
- · Secure the Cisco IOS image and configuration file

# **Implement AAA on Cisco routers using local router database and external ACS**

- · Explain the functions and importance of AAA
- · Describe the features of TACACS+ and RADIUS AAA protocols
- · Configure AAA authentication
- · Configure AAA authorization
- · Configure AAA accounting

### **Mitigate threats to Cisco routers and networks using ACLs**

· Explain the functionality of standard, extended, and named IP ACLs used by routers to filter packets

· Configure and verify IP ACLs to mitigate given threats (filter IP traffic destined for Telnet, SNMP, and DDoS attacks) in a network using CLI

- · Configure IP ACLs to prevent IP address spoofing using CLI
- · Discuss the caveats to be considered when building ACLs

#### **Implement secure network management and reporting**

· Use CLI and SDM to configure SSH on Cisco routers to enable secured management access

· Use CLI and SDM to configure Cisco routers to send Syslog messages to a Syslog server CCNA Security

# **Mitigate common Layer 2 attacks**

· Describe how to prevent layer 2 attacks by configuring basic Catalyst switch security features

# **Implement the Cisco IOS firewall feature set using SDM**

· Describe the operational strengths and weaknesses of the different firewall technologies

- · Explain stateful firewall operations and the function of the state table
- · Implement Zone Based Firewall using SDM

# **Implement the Cisco IOS IPS feature set using SDM**

- · Define network based vs. host based intrusion detection and prevention
- · Explain IPS technologies, attack responses, and monitoring options
- · Enable and verify Cisco IOS IPS operations using SDM

# **Implement site-to-site VPNs on Cisco Routers using SDM**

- · Explain the different methods used in cryptography
- · Explain IKE protocol functionality and phases
- · Describe the building blocks of IPSec and the security functions it provides

· Configure and verify an IPSec site-to-site VPN with pre-shared key authentication using SDM

**[CCNA \(SECURITY\)](http://www.ipsr.edu.in/courses/cisco/ccna-security.html)**